# **Regular Expressions** (RegEx)

#### Regular expression is like another language

- What is a regular expression?
- Literal (or normal characters)
	- Alphanumeric
		- abc...ABC...0123...
	- $-$  Punctuation
		- -\_ ,.;:=()/+ \*%&{}[]?!\$'^|\<>"@#
- Just like languages Regular expressions also have dialects

 $-$  awk, egrep, Emacs, grep, Perl, POSIX, Tcl, PROSITE

#### Why use a regular expression?

ALDVANRPMPKPEMFAAHRAKTLAELRKRKLEGVVLIYGFP EPTRAHCDFEPVFRQESCFYWLTGVNEADCAYFLDIETGKEIL FYPDIPQAYIIWFGELATIDDIKKKYGFEDVRLMPKIQETLAEY KLKKIHTLPETCILKGYVAVKDKNEFIDVVGELRQIKDDDEMV LIQYACDVNSFAVRDTFKKVHPKMWEHQVEANLIKHYVDYY CRCFAFSTIVCSGENCSILHYHHNNKFIEDGELILIDTGCEYNC AADNTRTIPANGKFSPDQRAVYQAVLDCHNYVVAHAKPGV WPDLAYDSAKVMAAGLLKLGLFQNGTVDEIVDAGALAVFY PHGLGHGMGIDCHEIAGWPRGTCRGKKPHHSFVRFGRTLE KGVVITNEPGCYFIRPSYNAAFADPEKSKYINKEVCERLRKTV GGVRIEDDLLITEDGCKVLSNIPKEIDEIEAFMAKKESKL 

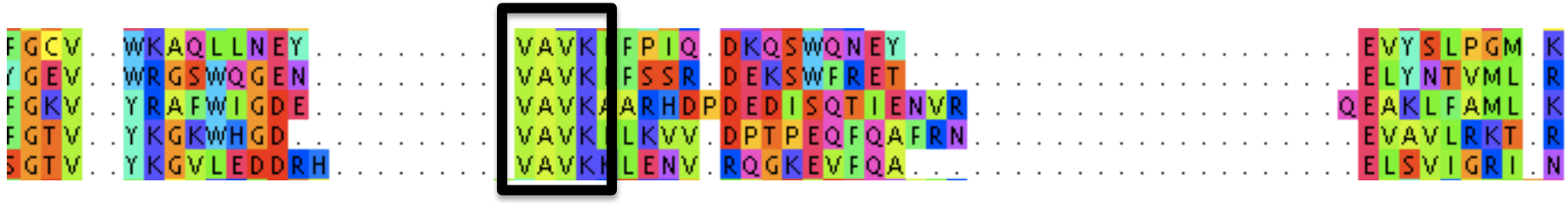

**VAVK** 

## Why use a regular expression?

ALDVANRPMPKPEMFAAHRAKTLAELRKRKLEGVVLIYGFP EPTRAHCDFEPVFRQESCFYWLTGVNEADCAYFLDIETGKEIL FYPDIPQAYIIWFGELATIDDIKKKYGFEDVRLMPKIQETLAEY KLKKIHTLPETCILKGYVAVKDKNEFIDVVGELRQIKDDDEMV LIQYACDVNSFAVRDTFKKVHPKMWEHQVEANLIKHYVDYY CRCFAFSTIVCSGENCSILHYHHNNKFIEDGELILIDTGCEYNC AADNTRTIPANGKFSPDQRAVYQAVLDCHNYVVAHAKPGV WPDLAYDSAKVMAAGLLKLGLFQNGTVDEIVDAGALAVFY PHGLGHGMGIDCHEIAGWPRGTCRGKKPHHSFVRFGRTLE KGVVITNEPGCYFIRPSYNAAFADPEKSKYINKEVCERLRKTV GGVRIEDDLLITEDGCKVLSNIPKEIDEIEAFMAKKESKL 

**Regular expression = vavk** 

## Why use a regular expression?

ALDVANRPMPKPEMFAAHRAKTLAELRKRKLEGVVLIYGFP EPTRAHCDFEPVFRQESCFYWLTGVNEADCAYFLDIETGKEIL FYPDIPQAYIIWFGELATIDDIKKKYGFEDVRLMPKIQETLAEY KLKKIHTLPETCILKGYVAVKDKNEFIDVVGELRQIKDDDEMV LIQYACDVNSFAVRDTFKKVHPKMWEHQVEANLIKHYVDYY CRCFAFSTIVCSGENCSILHYHHNNKFIEDGELILIDTGCEYNC AADNTRTIPANGKFSPDQRAVYQAVLDCHNYVVAHAKPGV WPDLAYDSAKVMAAGLLKLGLFQNGTVDEIVDAGALAVFY PHGLGHGMGIDCHEIAGWPRGTCRGKKPHHSFVRFGRTLE KGVVITNEPGCYFIRPSYNAAFADPEKSKYINKEVCERLRKTV GGVRIEDDLLITEDGCKVLSNIPKEIDEIEAFMAKKESKL 

**[STAGCN] [RKH] [LIVMAFY] \$** 

**SKL\$** 

- MLSTDNVANRPMPKPEMF….
- Text: The sequence must start with an methionine, followed by any amino acid, followed by a serine or a threonine, two times, followed by any amino acid or nothing, followed by any amino acid except a valine.
- Regex: ^M**.**[ST]{2}**.**?[^V] Or: ^M**.**[ST]{2}**.**{0,1}[^V]